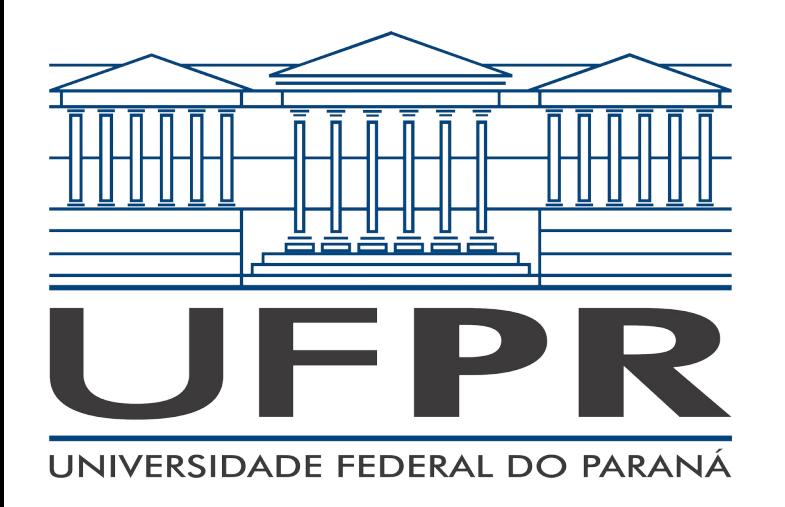

**Departamento de Informática**

**Bacharelado em Ciência da Computação**

#### **Projetos Digitais e Microprocessadores Orientações para cursar a disciplina**

Período 2021/2 Prof. Eduardo Todt Versão 20220124

## **Orientações**

Esta disciplina é ofertada na forma presencial, porém iniciando de forma remota, conforme resolução CEPE 22/21 e decisões complementares do CEPE.

Consulte em <https://www.inf.ufpr.br/todt/ci1210>

- Programa da disciplina
- Sistema de Avaliação
- Plano de aulas
- **Bibliografia**

## **Tipos de aulas**

As aulas **síncronas** consistem em reuniões virtuais, nas quais alunas e alunos devem estar presentes, logados, no mesmo momento, na pataforma de reunião.

Agora uma aula síncrona por dia de aula presencial, no horário da aula.

Existem várias opções para plataformas de reuniões. Faremos aulas síncronas no BBB, trataremos dúvidas e temas gerais no Discord.

## **Tipos de aulas**

As aulas **assíncronas** correspondem a atividades feitas pelos alunos e alunas no momento que desejarem, individualmente ou em grupos, dentro de prazos estabelecidos.

Use a plataforma virtual de aprendizagem UFPR Virtual (UV) para o sequenciamento de atividades.

[https://ufprvirtual.ufpr.br](https://ufprvirtual.ufpr.br/)

#### **Mensagem**

O momento que passamos ainda é difícil, mas o horizonte já se apresenta melhor.

Encare a oferta desta turma iniciando de forma remota como uma tentativa de evitar adiar calendário sem abrirmos mão da perspectiva de em breve retomarmos o ensino presencial.

Sua colaboração e empenho são essenciais.

Cumpra as tarefas, repeite colegas, compareça aos encontros, não desista.

Vamos vencer juntos este desafio!

#### **Presença**

Conforme a res. CEPE 22/21, enquanto em período remoto, a presença é obtida pela entregas das atividades referentes às aulas síncronas. Nas aulas presenciais, vale a presença na aula.

Se perder uma atividade síncrona, não tem problema. Faça a reposição com a atividade assíncrona correspondente, que sempre contém informações para estudo. Dúvidas, pergunte na plataforma de comunicação.

## **Para iniciar**

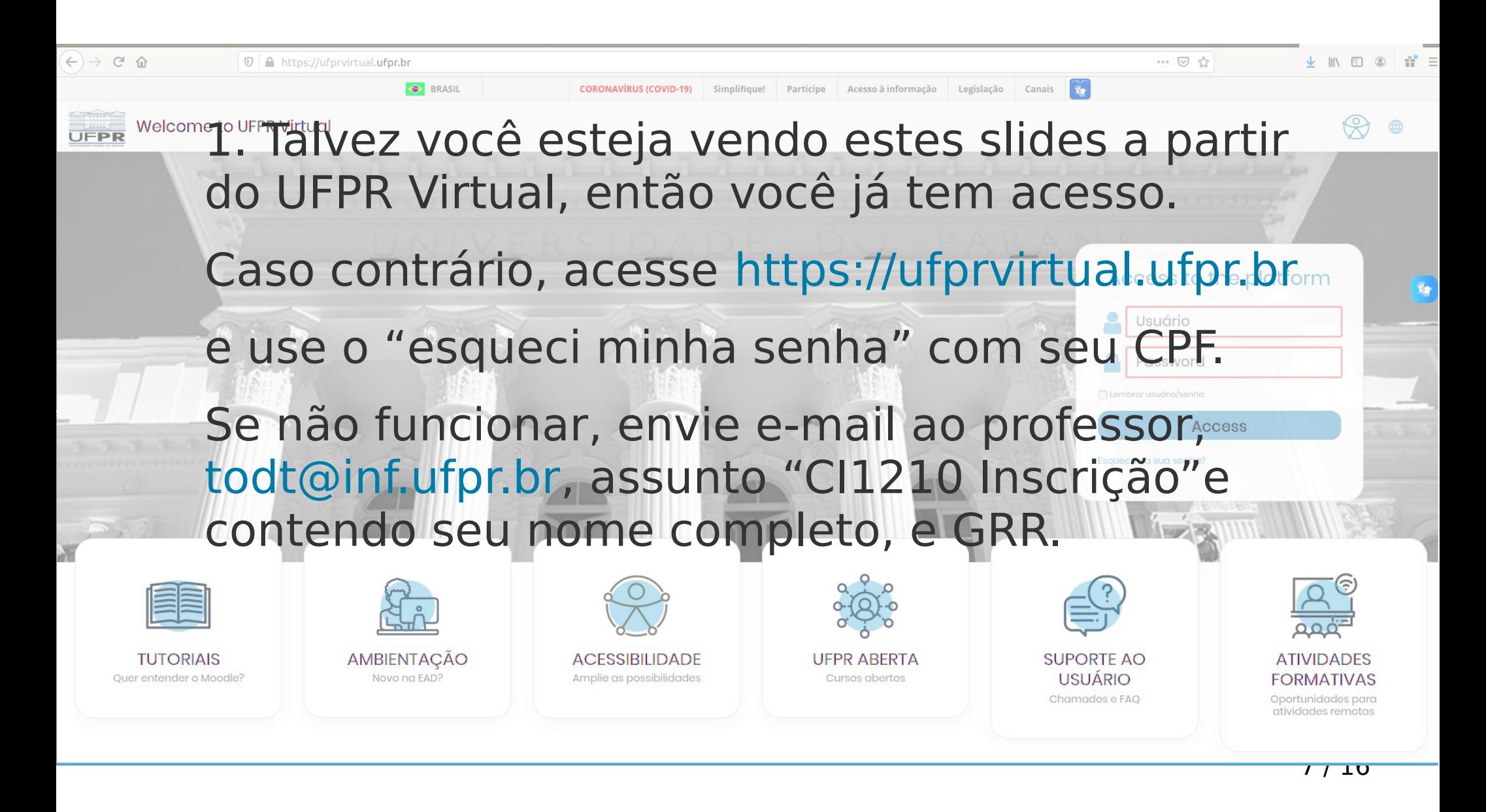

#### **Para iniciar**

2. Veja na página da disciplina o link para inscrição no grupo Discord. Recomendo usar aplicativo, mesmo em ambiente Ubuntu.

<https://www.inf.ufpr.br/todt/ci1210>

### **Plataformas**

Iremos considerar o uso de diversas plataformas.

Procure se familiarizar com elas:

- Discord,
- BigBlueButton,
- GoogleMeet,
- MicrosoftTeams
- Minecraft (opcional)

# **Queremos você aqui**

Sua participação é super importante

No entanto, se você não estiver bem no processo, converse com o professor a respeito

Como último recurso, é bom saber que cancelamento da matrícula não traz prejuízos a você em termos de histórico ou IRA. Mas atenção ao prazo para isto.

### **O que fazer para a primeira aula síncrona?**

Esteja preparado uns 5 minutos antes da aula iniciar.

Nosso primeiro encontro iniciará no Discord, mas devido à quantidade de alunos matriculados teremos que mudar para o BBB do C3SL.

Em caso de problemas com o BBB, utilizaremos o Teams da UFPR.

# **E o UFPR Virtual?**

O UFPR Virtual será o roteiro da disciplina. Lá teremos atividades, links, avaliações, …

Cursar a disciplina implica em seguir o roteiro no UV, obrigatoriamente. Mesmo no esquema presencial. O conjunto de tarefas constitui uma das duas avaliaçõe formais. Veja na página da disciplina mais sobre isto.

## **E as outras plataformas?**

Aulas remotas trouxeram muita experiência no tema.

Existem outras plataformas que são absolutamente opcionais, como o Minecraft. Você, se quiser, poderá fazer trabalho final nela.

## **Dúvidas?**

Utilize o Discord, server CI1210, é o melhor método.

Se não conseguir, envie e-mail, sempre com assunto "CI1210 xxxxxx", onde xxxxx já indica algo do que você quer.

### **Finalmente**

Seja respeitosa/o com colegas e professor.

Seja respeitosa/o com colegas e professor.

Todos estamos tentando fazer o melhor possível.

Espero que tenhamos ótimos momentos!

Um excelente semestre!!!

### **CI1210 Projetos**

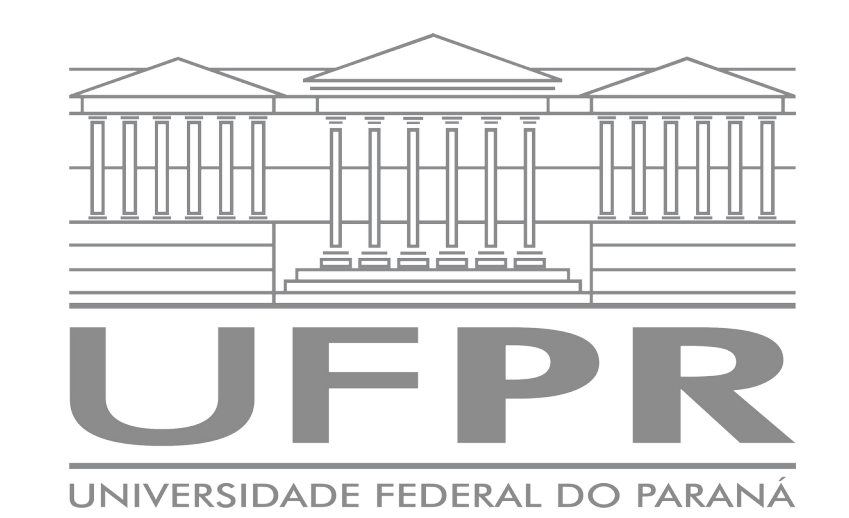

Prof. Eduardo Todt

todt@inf.ufpr.br

Período 2021/2

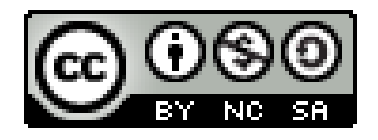